# **NEWS ON POSITRON CONVERSION CODE**

Alexander Mikhailichenko **July 22, 2008** 

Cornell LEPP, Ithaca, NY 14853

## **Interactive Code for positron conversion**

Undulator  $\rightarrow$  target  $\rightarrow$  focusing  $\rightarrow$  post acceleration Written in 1986-1987; restored in 2007

> **PROGRAM KONN** T.A.Vsevelezhskaya, A.A.Mikhallichenko

Monte-Carlo simulation of positron conversion

**Energy of the beam:** Length of undulator: Undulator period  $M = L / \lambda_{\text{max}}$ K-factor; **Emittance: Betu-function:** Number of hormonics (four): Number of positrons to be generated:

Tarzet: Distance to the undulator **Thickess: Dimneter of turget:** Materiol: Diameter of hole at center: **Step of calculation** 

**Acceleration: Distance to the lens:** Length of structure: **Gradient:** Diameter of collimator at the entrance: **Dimmeter of trices: External solenoidal field:** Further phase volume captured; *Energy filter* 

#### **TARAFARARA**

**CALCULATES** at every stage: Efficiency in given phase volume; Polarization in given phase volume; **Beam dimensions:** Phane-space distributions: **Beam lengthening:** Energy spread within phase space;

Litionn Lens: Distance to the target; Length: Diameter: **Thicness of flanges:** Material of flanges; **Gradient**: **Step of calculations:** 

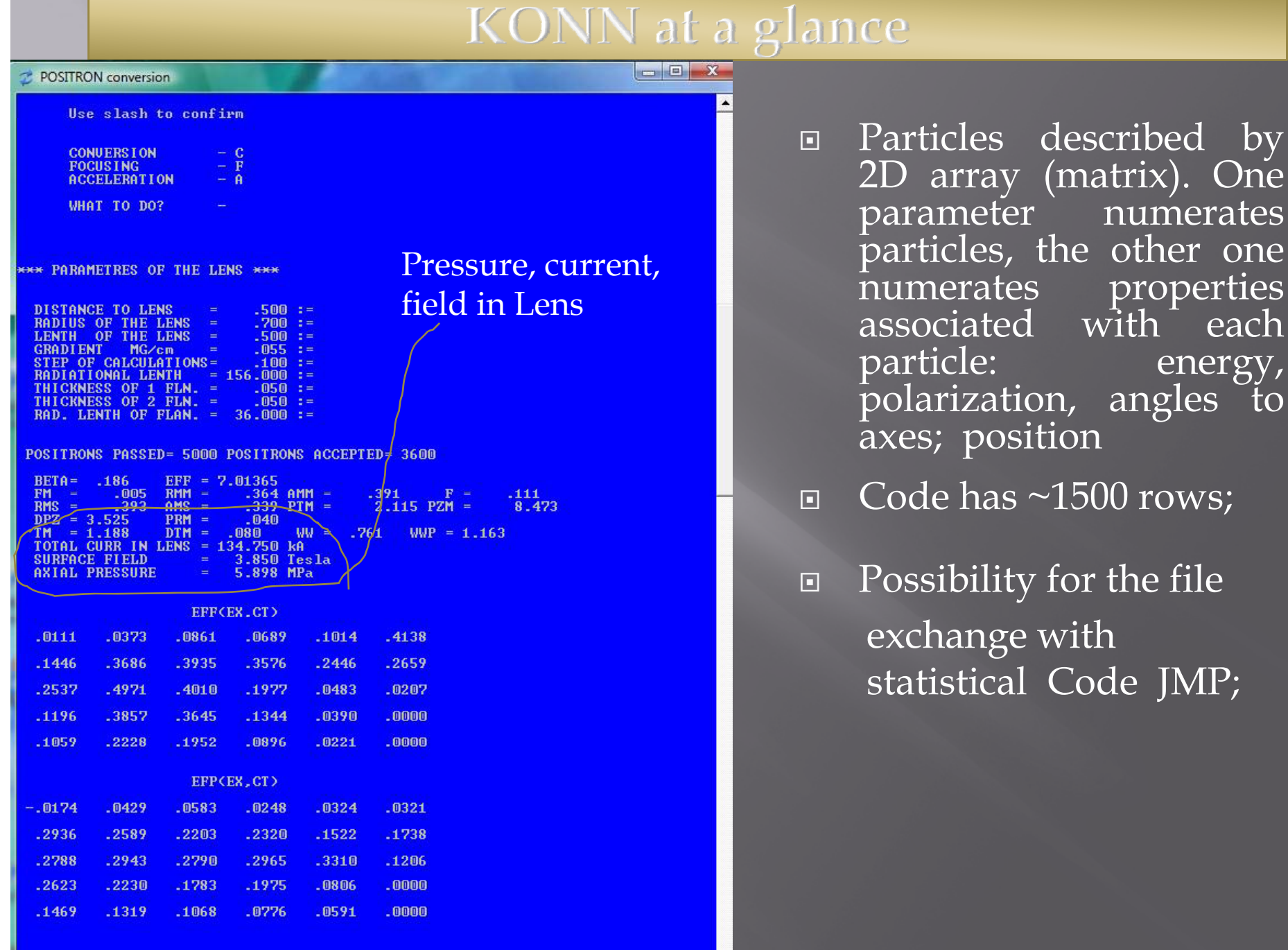

 $\vert$  ,

## Generation of parameters at radiation point

D7 is the distance between undulator and the target

 $AK=KO$ DSTN=AL0\*DRAND(0) | AL0 IS THE LENGTH OF UNDULATOR SSC=AL0/2.-DSTN | DISTANCE FROM CENTER OF UNDULATOR TO EVENT BTA=BT+SSC\*\*2/BT | BETA AT THE POINT OF EVENT, BT IS IN CROSSIVER  $W7 = D7 + DSTN$ ! DISTANCE TO THE TARGET FROM EVENT R=DSORT (ABS (BTA\*EPS\*DRAND (0))) | PRADIAL POSITION OF ELECTRON TETA=DSORT (ABS (EPS/BT\*DRAND(0)))! THIS ANGLE IS THE SAME; MODULE OF ANGLE  $FI = PI * DRAND(0)$ **LAZIMUTHAL ANGLE**  $DR = W7 * TETA$ Position of photon at the target

Formulas of undulator radiation used for generation of-probability-of radiation and probability for polarization at the point of event

## **Polarization effects implemented in KONN**

### ! POLARIZATION CURVE APPROXIMATION

!

!

EP=POSITRON ENERGY/ Egamma-2mc 2

EP4=EP-0.4  $EP6 = EP-0.6$  $0.2<sub>0</sub>$ PP=0 305+2 15\*EP4*E*IF(EP.LT.0.4)PP=PP-0.05\*EP4-2.5\*EP4\*\*3  $\sqrt{0.2}$  0.4 0.6 0.8 1.0 IF(EP.GT.0.6)PP=PP-0.55\*EP6-2.65\*EP6\*\*2+0.7\*EP6\*\*3 ! PP=PP-0.55\*EP6-2.6\*EP6\*\*2 IF(PP.GT.1.)PP=1. Sentinel ( )

Depolarization occurs due to spin flip in act of radiation of quanta having energy<*ħø<sub>y</sub>≤E*<sub>l</sub><br>where E stands for initial energy of positron. Depolarization after one single act *E*1 stands for initial energy of positron. Depolarization after one single act

$$
D=1-\left|\frac{d\sigma_{\psi}(\zeta_1,\zeta_1)-d\sigma_{\psi}(\zeta_1,-\zeta_1)}{d\sigma_{\psi}}\right|=\frac{\hbar^2\omega_{\gamma}^2\cdot[1-\frac{1}{3}\zeta_{1}^2]}{E_1^2+E_2^2-\frac{2}{3}E_1E_2}
$$
   
Equation

Where  $d\sigma_p(\zeta_1,\zeta_1)$  ands for bremstrahlung cross section without spin flip,  $d\sigma_p(\zeta_1,-\zeta_1)$  $-$ the cross section with spin flip and  $d\sigma_{\chi e}$  is total cross section.

$$
L_{dep} \cong \frac{1}{n\int D(\vec{p}_1, \zeta_1)d\sigma} \qquad L_{dep} \cong \frac{2X_0}{1-\frac{1}{3}\zeta_1^2} \cong 3X_0 \qquad \text{Rad. length}
$$

Depolarization in a target ~5%

## **It is possible now to operate with array of particles and theirs properties in JMP**

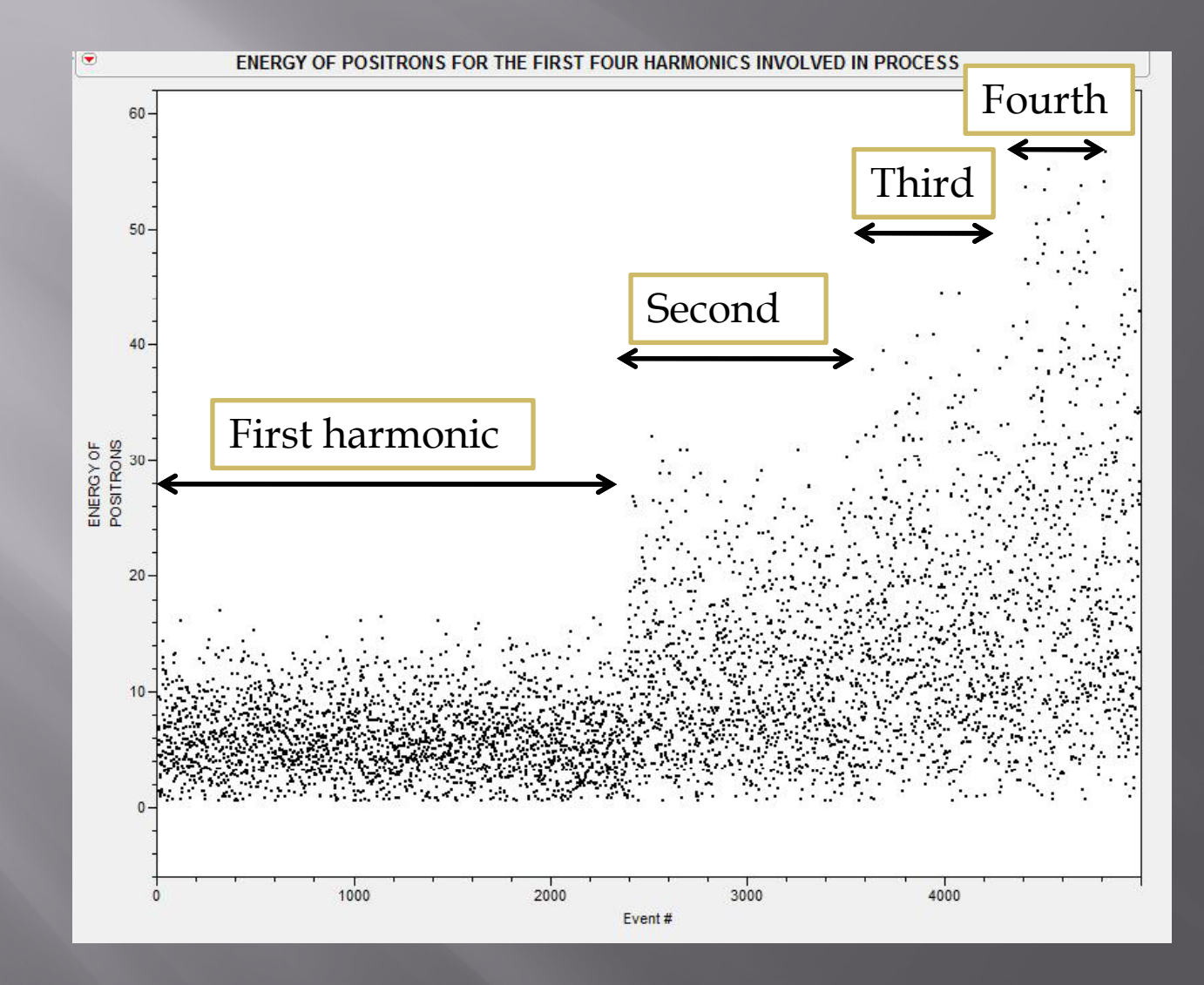

Example: energy for each particle generated by 1-4<sup>th</sup> harmonics of Undulator

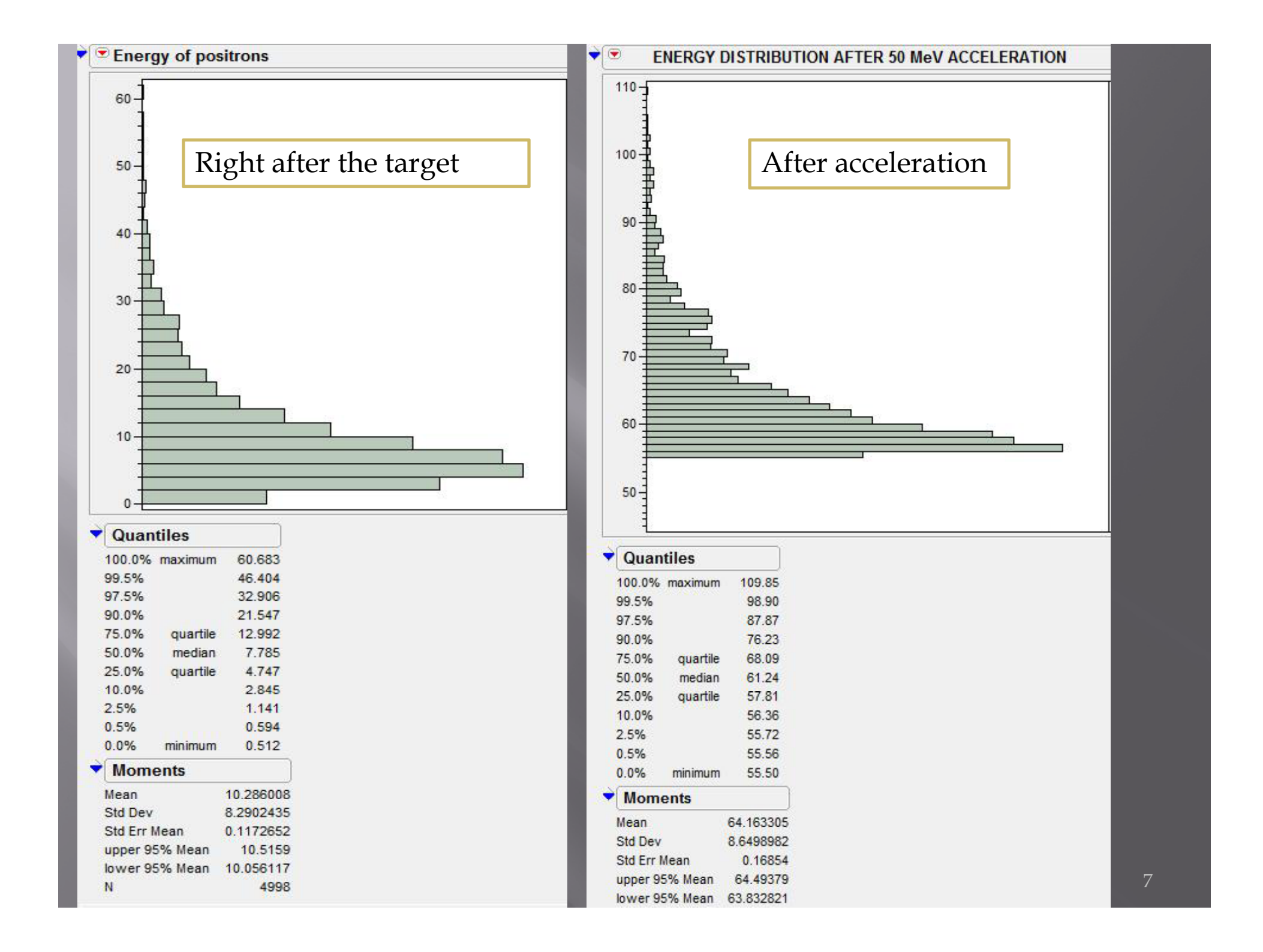

#### **CONCLUSIONS**

Code is under constant improvement;

Introduced file exchange between KONN and statistical code JMP7

Inserted quick evaluation of lens parameters such as current, pressure field at the surface;

Introduced energy filter at low and at high energy (right after the target and after acceleration);

Soon will be introduced solenoidal lens;